# **Add-on Course**

# **On,**

# **PSpice for Circuits and Electronics**

Duration: 30 Hours

Course Learning Objectives:

- To get acquainted with PSpice software and its various features.
- To use PSpice for analysing and designing electrical circuits.
- To use PSpice for analysing and designing electronics circuits

## **Module-1**

General description and types of SPICE software, Types of analysis can be performed on electrical and electronic circuits, Limitations of PSpice software.

## **Module-2**

Describe circuits for pSpice simulation, create input files, output files and plot simulations, perform analysis for dc operating voltage and currents.

# **Module-3**

Specify operating temperature, Model temperature dependent resistors, model dependent and independent voltage and current sources, understand types of dc analysis and their output variables.

# **Module-4**

Understand the response of transient analysis and obtain their output variables, assign initial condition for transient analysis, perform analysis of circuits and set transient parameters, model transient voltage and current sources and specify their parameters.

#### **Model 5**

Model ac voltage and current sources and specifying their parameters, understand the response of ac analysis and obtain their output variables, perform ac analysis of circuit and setting the ac parameters.

References:

- 1. Introduction to PSpice using OrCAD for circuits and electronics, by Muhammad H. Rashid, Pearson, 3rd edition.
- 2. Electrical Circuit Analysis, by Hayt and Kimmerly, Mc Graw Hill,  $5<sup>th</sup>$  edition
- 3. Electronic Circuits, by

## **COURSE PLAN**

#### **Semester: IV Year: 2020-21**

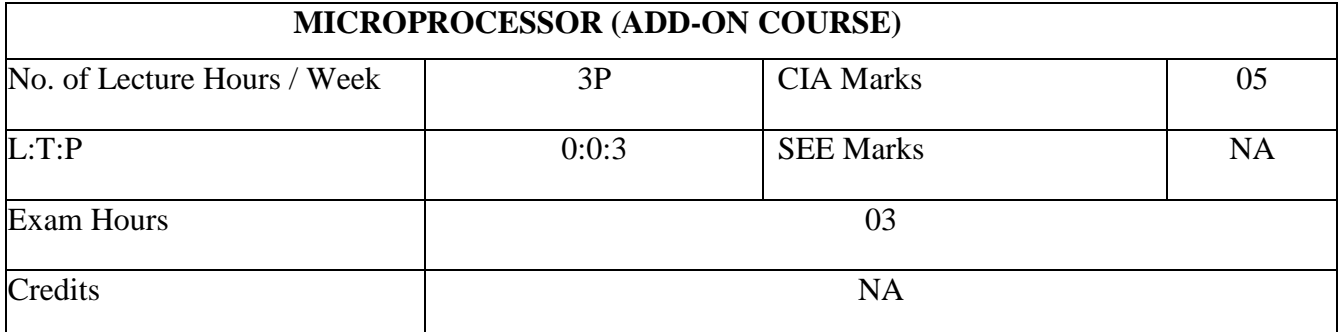

#### **Course Objectives**

#### **Course Objectives:**

- To expose students to the operation of typical microprocessor (8085) trainer kit.
- To study programming based on 8086 microprocessors.
- To study 8086 microprocessor-based ALP using arithmetic, logical and shift operations.
- To study to interface 8086 with I/O and other devices.

## **Course Outcomes**

At the end of the course the student will be able to:

**CO1:** Describe the general architecture of a microcomputer system and architecture &organization of 8085 & 8086 Microprocessor.

**CO2:** Demonstrate ability to handle Data Transfer, Arithmetic and Code Conversion operations using assembly language programming.

**CO3:** Understand the architecture and operation of Programmable Interface Devices and realize the programming & interfacing of it with 8085 microprocessors.

## **Graduate Attributes ( As Per NBA )**

Engineering Knowledge,Individual And Team Work,Communication.

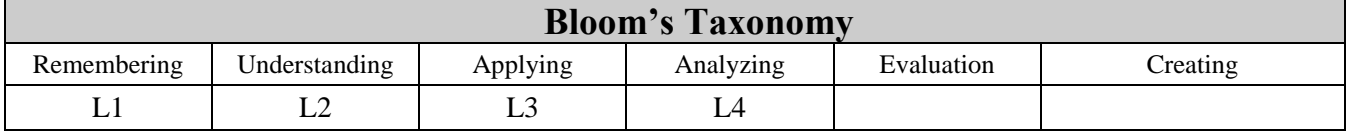

# **List of Experiments**

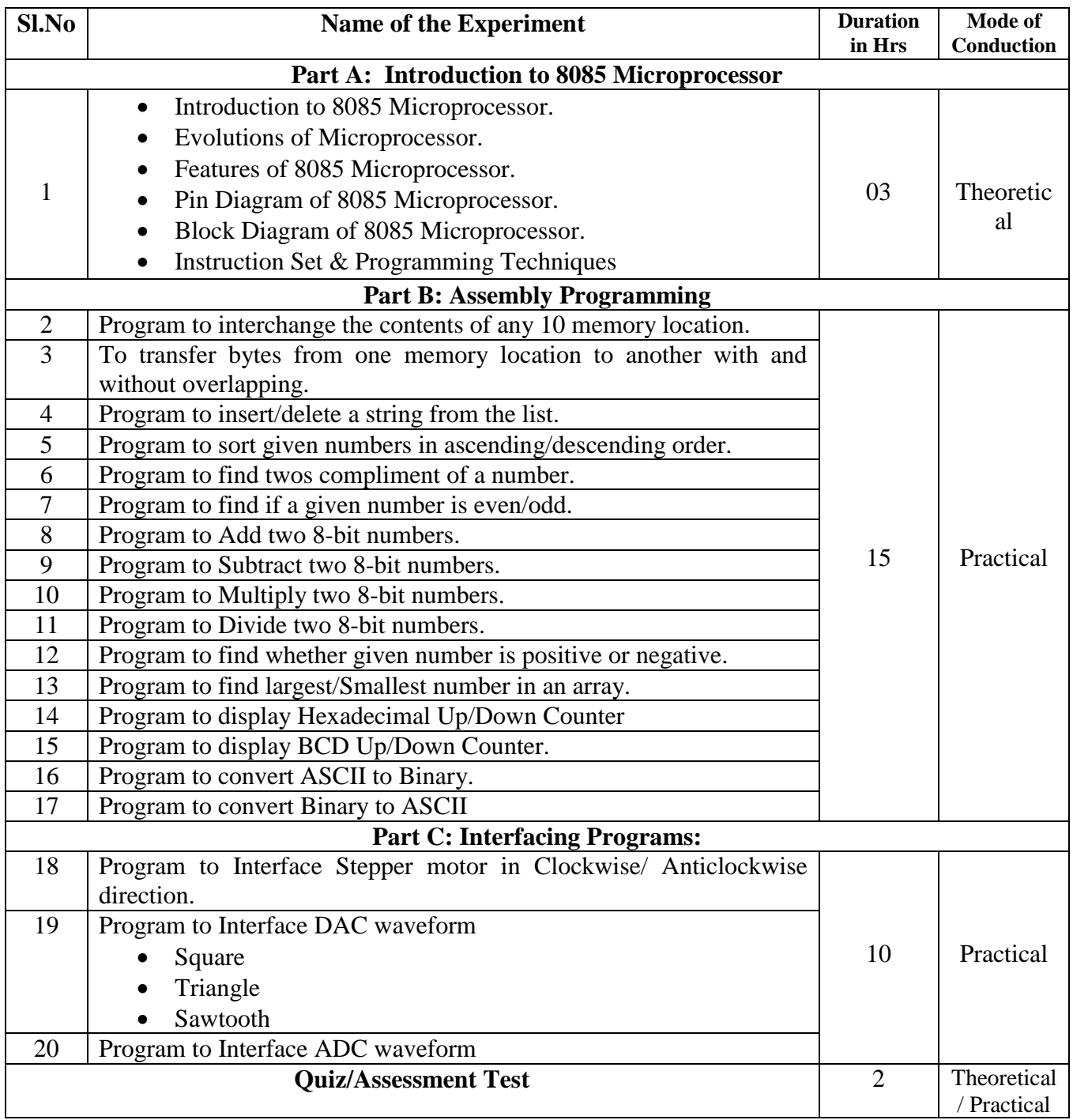

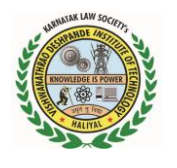

**Vishwanathrao Deshpande Institute of Technology, Haliyal - 581 329**

# Department of Electrical & Electronics Engineering

# **Course Plan**

**Semester: V Year: 2020-21**

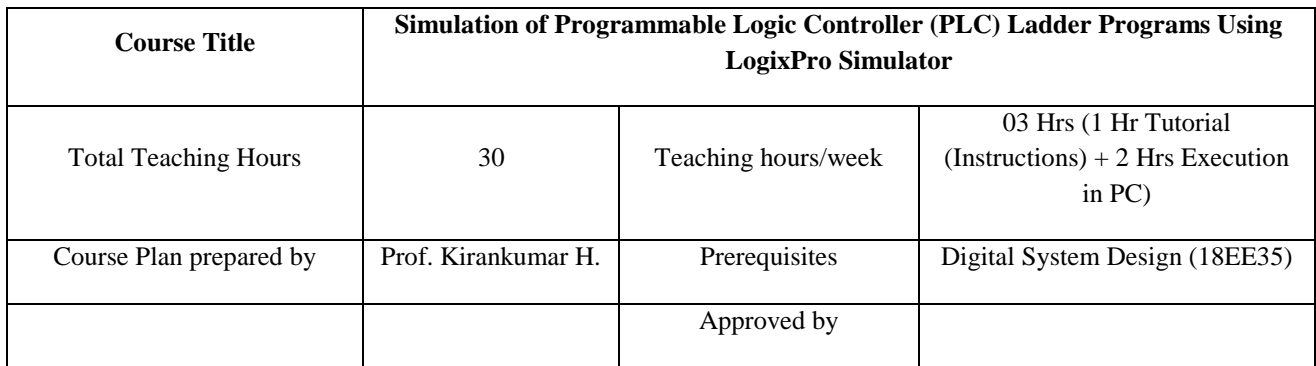

### **Course Learning Objectives**

- 1) To understand the basics of PLCs and Ladder Logic
- 2) To understand the different instructions of Ladder Logic and simulating some illustrative Programs.
- 3) To develop ladder logic for some real time applications.

# **COURSE CONTENT**

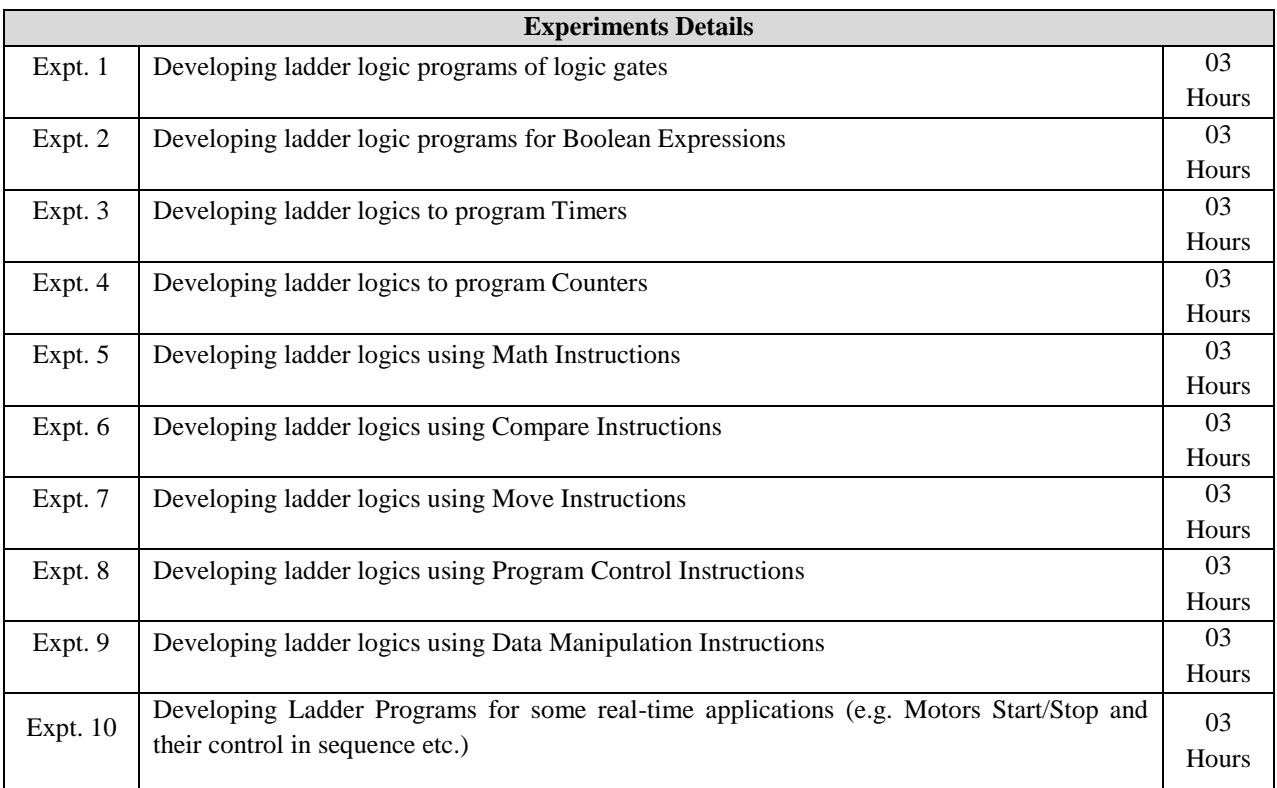

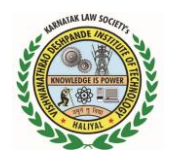

**Vishwanathrao Deshpande Institute of Technology, Haliyal - 581 329**

# Department of Electrical & Electronics Engineering

### **References**

- 1) Programmable Logic Controllers, Frank D. Petruzella, Mc Graw Hill Education,  $4<sup>th</sup>$  edition, 2011
- 2) Programmable Logic Controllers and Industrial Automation, Madhuchhanda Mitra and Samarjit Sen Gupta, Penram International Publishing (India) Pvt. Ltd., 2007
- 3) Programmable Logic Controllers, W. Bolton, Elsevier, 5<sup>th</sup> edition, 2010

# **Add-on course details**

**Title of the course:** Mathematical Modeling of Electrical Components and Machine Learning.

**Semester:** VI

# **Syllabus**

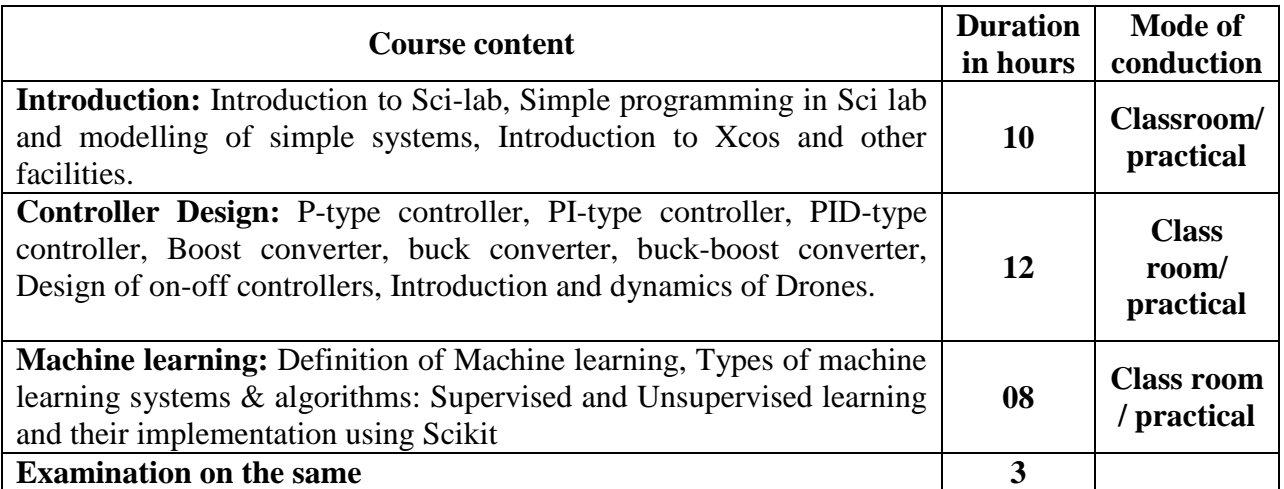

**Staff in Charge:** Prof. Vijay Bagewadi, and Prof.Pranesh Kulkarni

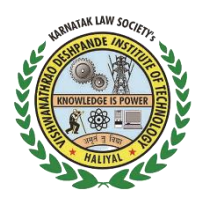

**Karnatak Law Society's Vishwanathrao Deshpande Institute of Technology** (Approved by AICTE, New Delhi, Affiliated to VTU, Belgavi) *Recognized under section 2(f) by UGC, New Delhi* **Udyog Vidya Nagar, Haliyal- 581329 Dist: Uttar Kannada [www.klsvdit.edu.in](http://www.klsvdit.edu.in/)**

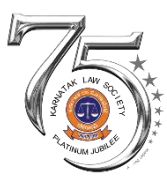

# **Department of Electrical & Electronics Engineering Proposal for Add-on Course Title:** *Computer Aided Electrical Drawing* **for 7th Semester**

# **Course objectives:**

- To introduce students to AutoCAD software.
- To discuss the substation equipment, their location in a substation and development of a layout for substation.
- To develop wiring plan and circuit diagram of residential building.

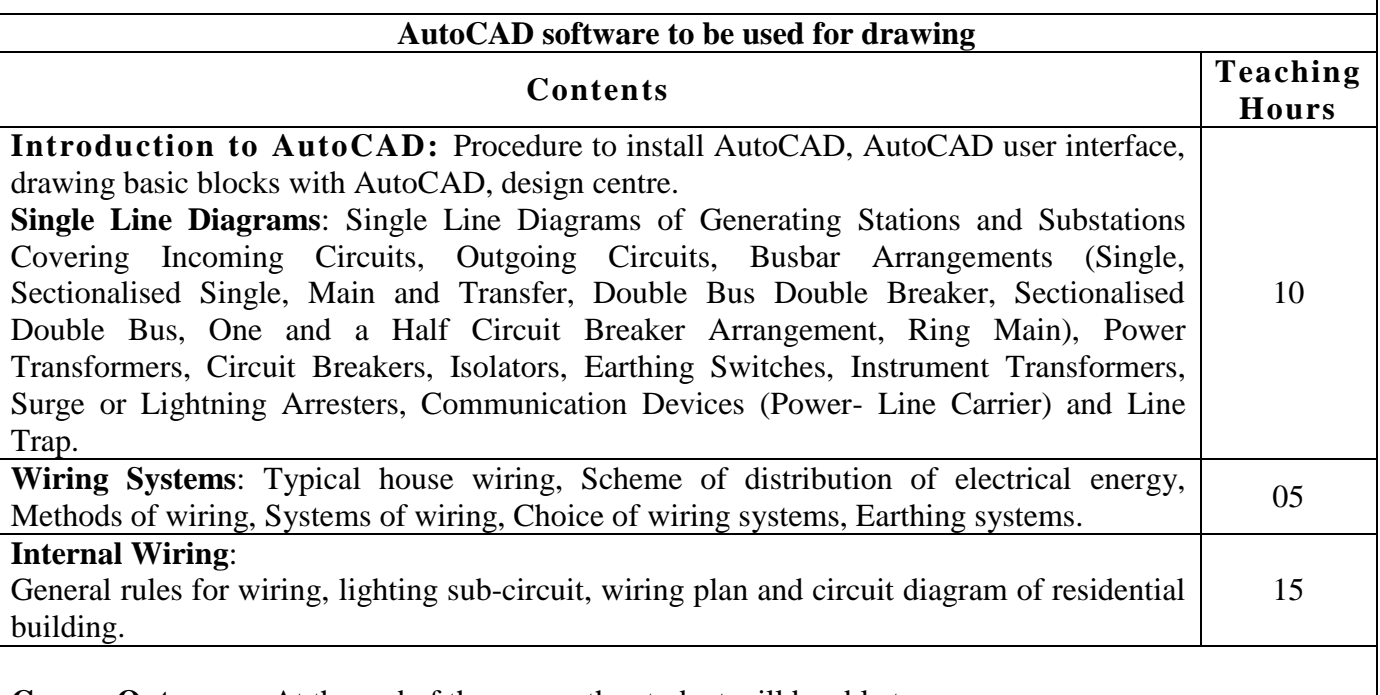

**Course Outcomes:** At the end of the course the student will be able to**:** 

- Develop a layout for substation using the standard symbols for substation equipment.
- Select a suitable wiring scheme for a given residential building.
- Draw wiring plan and circuit diagram of residential building.

# **Reference Books:**

- J. B. Gupta, "A course on electrical installation estimating and costing", Katson Books,  $9<sup>th</sup>$ Edition, 2014
- M.S. Indira, "CAD for Electrical Engineers", Sanguine,  $2<sup>nd</sup>$  Edition, 2015

# **Course Instructors:**

Prof. Rajeshwari Nanannavar

Prof. Varaprasad Gaonkar

#### **B.E. ELECTRICAL AND ELECTRONICS ENGINEERING**

#### **Choice Based Credit System (CBCS) and Outcome Based Education (OBE)**

# **Semester : 8<sup>th</sup> <b>Duration : 30 Hours**

**ADDON Course title:** Domestic Wiring and Troubleshooting of Electrical Equipment's **Faculty In charge:** Prof. Subrahmanya Hegde & Prof.Manjunatha D **Supporting staff:** Shri. Shashishekar Bhat

Course Objectives:

- Student will able to handle basic electrical equipment's.
- $\div$  Student will able to do home wiring.
- Student will able to understand domestic wiring procedures practically.
- Student will able to troubleshoot some of the domestic electrical appliances.
- Student will able to understand the domestic wiring safety precautions.

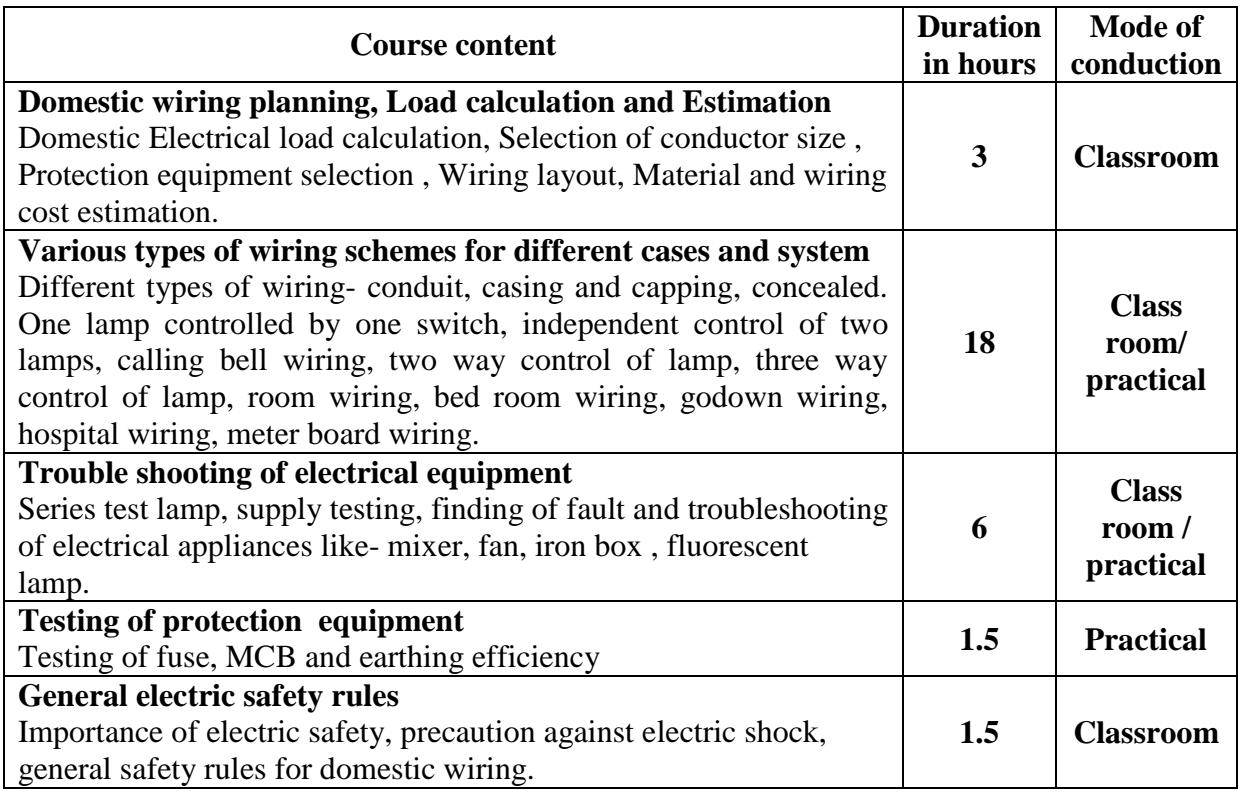

Course Outcomes:

**CO1:** Able to understand wiring planning, conduction and cost estimation, wiring safety precautions.

**CO2:** Able to identify the problems and troubleshoot the domestic appliances

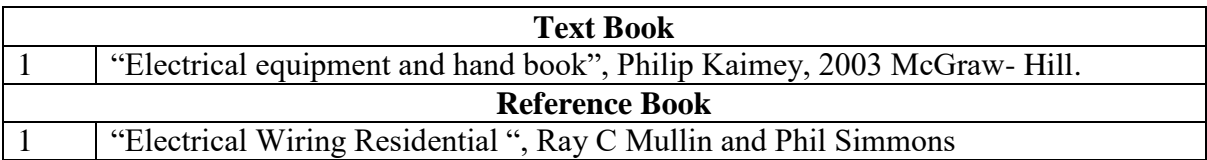